**НАЙДА Людмила В'ячеславівна**,

*завідувач відділу художньої літератури та просвітницької роботи НТБ Національного університету "Львівська політехніка"*

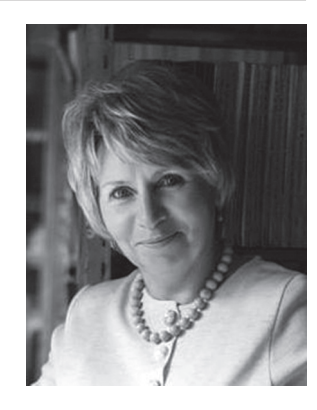

# **СТВОРЕННЯ БУКТРЕЙЛЕРА – ОДИН ІЗ ЗАСОБІВ ПОПУЛЯРИЗАЦІЇ КНИГИ**

#### **УДК 028-048.67:004.4'236**

Розкрито поняття "буктрейлер", підкреслено його властивості, принципи класифікації та цілі створення. Зосереджено увагу на використанні технічних засобів і програм при створенні буктрейлера. *Ключові слова: буктрейлер, класифікація, програмне забезпе-*

*чення, відеомонтаж, онлайн редактори.* 

З розвитком інформаційних технологій та впровадженням їх у роботу бібліотек виникають нові форми популяризації книги. Спочатку з'явилися віртуальні виставки, тепер дедалі більшої популярності набувають буктрейлери.

Чи можливо привернути увагу до читання, використовуючи буктрейлери? Важко зразу відповісти, але ми вирішили спробувати цю форму популяризації і розпочали роботу. Для того, щоб працювати із цим новітнім засобом реклами книги, необхідно зрозуміти суть самого поняття – буктрейлер, довідатись історію створення, вивчити особливості класифікацїї за різними критеріями. У цьому допоможе велика кількість різноманітних джерел [2, 3, 5, 7]. Не менш важливим є вміння працювати із сучасним програмним забезпеченням і рівень кваліфікації бібліотекаря або допомога фахівця із відділу ІТ.

Отже, буктрейлер – особливий вид книжкової реклами, один із засобів просування видання до користувача. Він представляє собою

короткий відеоролик, що створює візуальний образ книги, кліп за змістом. Основне завдання буктрейлера – яскраво й образно розповісти про твір, зацікавити, заінтригувати читача, спонукати до читання. Мета буктрейлера – яскраво, цікаво в динамічній формі розповісти потенційному користувачеві про книгу.

Перші проморолики книжок з'явились на початку 2000-х у США. Широкому загалу відеоролик "Темна симфонія" вперше був продемонстрований на книжковому ярмарку в Луїзіані у 2003 р. Він рекламував книгу Крістін Фіхан "Темна симфонія".

Популярності буктрейлери набули з 2005 р. завдяки YouTube, Wimeo та соціальним мережам. В Україні появу буктрейлерів пов'язують із видавництвом "Фоліо", яке до Львівського форуму видавців у 2008 р. створило буктрейлери на дві нові книги подружжя Шевченків: "Кривава осінь у місті Леві" і "Оксамитовий перевертень". Першими створювати буктрейлери почали видавництва, побачивши в цьому ресурсі новий інструмент для реклами своєї продукції. Сьогодні буктрейлери зі звичайної відеореклами поступово перетворюються на самостійний вид мистецтва [2].

Буктрейлери можна класифікувати за різними критеріями. За призначенням – це видавничі та бібліотечні.

Видавничі – створюються на вихід нової книги.

Бібліотечні – реклама книги із фонду бібліотеки.

Книжкові видавництва побачили в цьому ресурсі новий інструмент для книжкового бізнесу, бібліотеки – зацікавлені у зростанні читацької активності, стимулюванні потреби у читанні.

За жанром та формою виконання: анонс і відгук.

Анонс – де коротко розповідається про книгу, її сюжет і автора, а також про її видання, про надходження у певну бібліотеку, якщо буктрейлер замовлено чи виготовлено працівниками бібліотеки.

Відгук – ролик, у якому автор буктрейлера ділиться враженнями від прочитаної книги; розповідається про автора, видавництво, книгу, а також – коротко про її сюжет [8].

Також доречними є цитати від героїв книги чи автора – це дозволяє читачеві ближче познайомитись із твором за короткий час. Щодо форми виконання, то буктрейлери можуть бути повноцінними відеороликами або ж слайд-шоу.

За способом візуального втілення тексту буктрейлери можуть бути: ігрові, неігрові, анімаційні.

Ігрові – це міні-фільми по книзі.

Неігрові, це коли при створенні буктрейлера можуть використовуватися ілюстрації, фотографії, розвороти видань, текстові матеріали, діаграми, звукове оформлення, відеофрагменти.

Анімаційні – мультфільми по книзі.

За змістом буктрейлери класифікують на: розповідні, атмосферні, концептуальні.

Розповідні – презентують основу сюжету твору. Їх завдання – подібно до анотації через музику та ілюстрації ознайомити користувача з основами сюжету, зберігаючи елементи таємничості і недосказаності. Зазвичай, саме за розповідним принципом побудовано більшість кінотрейлерів. У розповідному буктрейлері текстовий супровід відіграє значно більш помітну роль, ніж в атмосферному.

Атмосферні – передають основний настрій книги та очікувані читацькі емоції. Для прикладу, якщо книга розповідає про романтичні стосунки, то потрібно зробити акцент на ілюстрований або відеоряд з відповідною музикою, які покликані передати настрій та емоції героїв. Атмосферні буктрейлери краще робити короткими – півтори, максимум дві хвилини. В іншому випадку увага глядача розсіюється і напруга зменшується.

Концептуальні – транслюють ключові ідеї й загальну змістову спрямованість тексту. Вони засновані на рекламі незвичайної ідеї твору, на світогляді автора й цікавих думках, які він хоче донести до читача, на змістовому навантаженні книги. Такі буктрейлери більше підходять для класичної, елітарної або філософської літератури [3, c. 5–7].

Буктрейлери, як правило, створюють на художню літературу. В Україні видавництво "Темпора" – єдине у створенні промовідео про науково-популярну літературу. Перспективним жанром для буктрейлерів із "серйозної" літератури є навчальна література.

Важливим кроком у створенні буктрейлера є використання спеціалізованого програмного забезпечення. Для якісного відображення фото та ілюстрацій доцільно попередньо опрацювати їх у фоторедакторі Adobe Photoshop (онлайновий аналог – Photoshop.com) або у безкоштовному фотосервісі Picasa від Google. Досить важливим у

створенні буктрейлера є підбір анімацій та футажів. Футажі – це відеофрагменти, які містять будь-яке анімоване або відзняте зображення, створене за допомогою спеціальних програм, що вставляються у відеоролик для підвищення його видовищності. Футажі використовують переважно для створення фону та для переходів між частинами ролика. Анімовані малюнки та футажі у великій кількості представлені в Інтернеті [3, c. 14–15].

Заключним етапом є відеомонтаж. Більшість операцій з відеомонтажу можна виконати в онлайн редакторах. Найпростішим та найзручнішим є YouTube Video editor. У ньому можна "склеювати" відео, накладати прості титри, додавати музику та спецефекти, робити ремікси тощо. Важливою перевагою редактора є й те, що зроблене відео відразу з'являється на YouTube й буде доступне для перегляду користувачам. Для початківців можна використовувати редактор для створення відеомонтажу Windows Movie Maker. Програму Photo Story також можуть використовувати початківці, але, на відміну від попередньої, її немає в базовій комплектації Windows. Вона є безкоштовною, тому її можна завантажити на свої ПК з мережі Інтернет. Для більш професійних користувачів ПК – Sony Vegas Pro [2, c. 8–10; 2, с. 10–17].

Перед нами виникло питання, з чого починати створення буктрейлера та як організувати роботу. Перш за все нам потрібно було обрати книгу. На нашу думку, актуальними завжди будуть проморолики для класичних літературних творів, які сприятимуть підвищенню читацького інтересу до класики. Ми вирішили спробувати свої сили та у 2016 р. створили буктрейлер на книгу Ліни Костенко "Вибране".

Але зауважимо, що мотивацією у виборі книг (як ствержують практики) для створення буктрейлера може бути: реклама книжкових новинок, просування книг-ювілярів, створення тематичних промороликів до знаменних дат, подій тощо.

Важливим етапом створення буктрейлера стало написання сценарію, визначення сюжетної лінії, і це виявилося найскладнішим завданням. Ми намагалися зробити буктрейлер якомога лаконічним, оскільки не слід забувати про його основну мету − він повинен лише зацікавити потенційного користувача у прочитанні книги. Тривалість відеоролика повинна бути не більше трьох хвилин.

Сюжет повинен був показати основні яскраві моменти книги. А основний наголос поставлено на емоційність відеопрезентації. Наступним кроком став підбір матеріалу для відеоряду: малюнків, фотографій, ілюстрацій, відео, пошук відеоматеріалів в Інтернеті (обов'язково пам'ятаючи про авторське право).

Для самостійного створення буктрейлера ми скористались програмним забезпеченням PowerPoint. Заключний етап нашої роботи полягав у відеомонтажі. Необхідно було вирізати, склеїти кілька фрагментів відео, додати звукову доріжку, змінити розмір відео, накласти спецефекти, переходи. У подальшій роботі для монтування відеоряду ми звернулися за допомогою до фахівця із відділу ІТ і було використано відеоредактор для комп'ютерного монтажу Pinnacle Studio.

Насамкінець, запрошуємо до перегляду нашого буктрейлера за посиланням https://youtu.be/g2\_a0nI0WcQ . На жаль, із переходом на нову платформу сайту бібліотеки, яка відбулася нещодавно, поки що він відсутній на нашій сторінці.

Але у майбутньому сподіваємось, що ми використаємо отриманий досвід, адаптуючи традиційну бібліотечну діяльність до сучасного соціокультурного середовища з метою популяризації та стимулювання читання наших користувачів.

#### *Джерела та література:*

1. Бессараб А. Буктрейлер як засіб просування книги. – Режим доступу: http://ena.lp.edu.ua:8080/bitstream/ntb/25039/1/148-310-311.pdf (дата звернення: 03.06.19). – Назва з екрану.

2. Буктрейлер: від реклами до мистецтва – Комунальний заклад "Запорізька обласна універсальна наукова б-ка ім. О. М. Горького" Запорізької облради. Запоріжжя, 2014. 13 с. – Режим доступу: https://ru.calameo.com/ read/004294774339474f9b47f (дата звернення: 29.05.19). – Назва з екрану.

3. Буктрейлер: новітня реклама книги: метод. поради / упоряд. О. Шматько, С. Дмитрів ; ЛОУНБ. Львів, 2014. 22 с. (Секрети бібліотечної майстерності; вип. 11).

4. Буктрейлер – сучасна форма реклами книги. – Режим доступу: http:// biblio.lib.kherson.ua/buktreyler.htm (дата звернення: 3.05.19). – Назва з екрану.

5. Буктрейлер – сучасний спосіб просування книги в бібліотеці. – Режим доступу https://www.slideshare.net/nataliyadmitrenko1/ss-74923637 (дата звернення: 07.06.19). – Назва з екрану.

6. Заіченко Т. Бібліотечний буктрейлер. *Вісник Книжкової палати*. 2014. № 4. С. 52.

7. Косачова О. Буктрейлер як ефективний медіаресурс сучасної бібліотеки *Вісник Книжкової палати*. 2014. № 10. С. 15–18.

8. Патра С. Буктрейлер як засіб реклами книговидавничої продукції. – Режим доступу: http://uu.edu.ua/buktreileri (дата звернення 28.05.19). – Назва з екрану.

9. Хмельовська О. Буктрейлер по-українськи: додаткова промоція книги, чи забавки для видавця? – Режим доступу: http://www.chytomo.com/ news/buktreyler-po-ukrayinsky-dodatkova-promotsiya-knyhy-chy-zabavky-dlyavydavtsya (дата звернення: 13.01.17). – Назва з екрану.

## **СОЗДАНИЕ БУКТРЕЙЛЕРА – ОДИН ИЗ СПОСОБОВ ПОПУЛЯРИЗАЦИИ КНИГИ**

## **Л. В. Найда**

#### **Аннотация**

Раскрыто понятие "буктрейлер", подчеркнуто его свойства, принципы классификации и цели создания. Внимание сосредоточено на использовании технических средств и программ при создании буктрейлера.

*Ключевые слова: буктрейлер, классификация, программное обеспечение, видеомонтаж, онлайн редакторы.*

## **CREATING A BOOK TRAILER AS ONE OF THE MEANS OF POPULARIZING THE BOOK**

### **L. Naida**

### **Summary**

The concept of a book trailer is revealed, its properties, principles of its classification and purposes of its creation are emphasized. Attention is focused on the usage of technical means and programs when creating a book trailer.

*Key words: book trailer, classification, software, video editing, online editors.*